## Package 'vembedr'

December 11, 2021

<span id="page-0-0"></span>Title Embed Video in HTML

Version 0.1.5

Description A set of functions for generating HTML to embed hosted video in your R Markdown documents or Shiny applications.

**Depends**  $R (= 3.3.0)$ 

License MIT + file LICENSE

Encoding UTF-8

Imports htmltools, httr, stringr, magrittr, glue, assertthat, utils, lifecycle

RoxygenNote 7.1.2

URL <https://github.com/ijlyttle/vembedr>

BugReports <https://github.com/ijlyttle/vembedr/issues>

Suggests testthat, knitr, rmarkdown, covr, here, fs, conflicted, usethis VignetteBuilder knitr NeedsCompilation no Author Ian Lyttle [aut, cre] (<<https://orcid.org/0000-0001-9962-4849>>), Schneider Electric [cph] Maintainer Ian Lyttle <ian.lyttle@se.com> Repository CRAN Date/Publication 2021-12-11 19:30:02 UTC

### R topics documented:

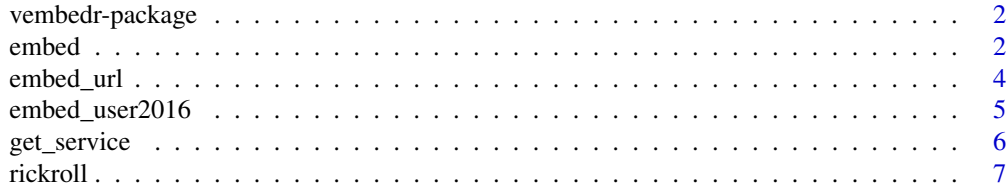

#### <span id="page-1-0"></span>2 embed and the state of the state of the state of the state of the state of the state of the state of the state of the state of the state of the state of the state of the state of the state of the state of the state of th

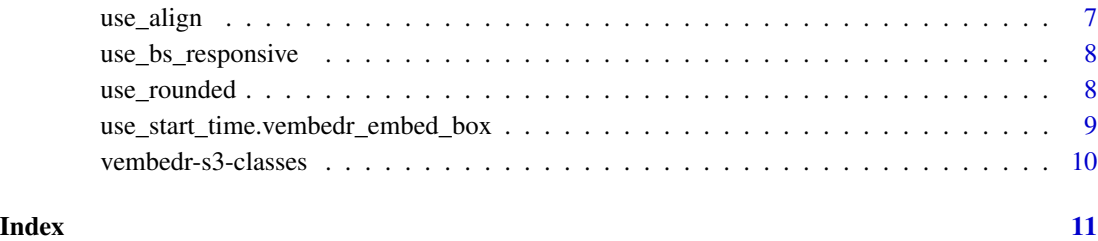

vembedr-package *vembedr: Package for embedding video*

#### Description

The vembedr package lets you embed video into your HTML pages for these services:

#### Details

- YouTube
- Vimeo
- Box
- Microsoft Stream

It provides two categories of functions:

- embed functions, to specify a video to embed: e.g. [embed\\_youtube\(\)](#page-1-1), [embed\\_url\(\)](#page-3-1)
- use functions, to modify the embedding: e.g. [use\\_start\\_time\(\)](#page-8-1), [use\\_rounded\(\)](#page-7-1)

You can use the pipe ( $|>$  or % $>$ %) to chain *embed function-calls* with *use function-calls*.

<span id="page-1-2"></span>embed *Embed video from service*

#### <span id="page-1-1"></span>Description

These functions are used to embed video into your rmarkdown html-documents, or into your shiny apps. There are functions to embed from YouTube, Vimeo, Microsoft Channel 9 (who host the UseR! 2016 videos), and Box.

#### embed 3

#### Usage

```
embed_box(
  id,
  custom_domain = getOption("vembedr.box_custom_domain"),
 width = NULL,
 height = 300,
  ratio = c("16by9", "4by3"),
  frameborder = 0,
  allowfullscreen = TRUE
\lambdaembed_msstream(
  id,
 width = NULL,
 height = 300,
 ratio = c("16by9", "4by3"),
 query = NULL
\mathcal{L}embed_vimeo(
  id,
 width = NULL,height = 300,
  ratio = c("16by9", "4by3"),
  frameborder = 0,
  allowfullscreen = TRUE,
  query = NULL,
  fragnent = NULL)
embed_youtube(
  id,
 width = NULL,
 height = 300,
  ratio = c("16by9", "4by3"),
  frameborder = 0,
  allowfullscreen = TRUE,
 query = NULL
)
```
#### Arguments

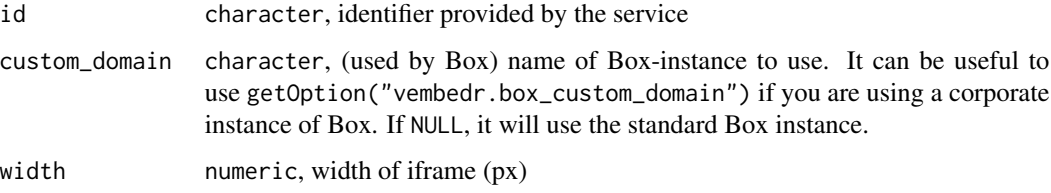

<span id="page-3-0"></span>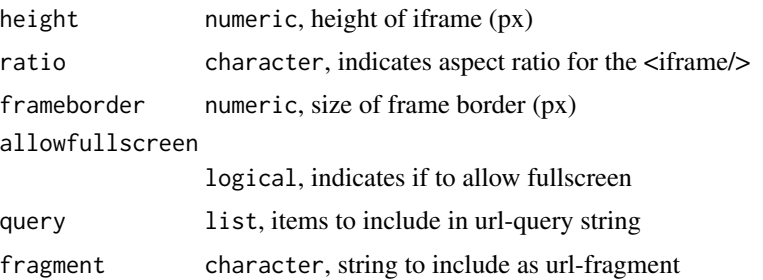

#### Details

These services allow you to customize a lot of things by specifying an optional query string. The specification for the query string will differ according to the service being used:

YouTube [https://developers.google.com/youtube/player\\_parameters](https://developers.google.com/youtube/player_parameters) Vimeo <https://developer.vimeo.com/player/embedding> Box <https://developer.box.com/guides/embed/box-embed/#programmatically> Microsoft Stream <https://docs.microsoft.com/en-us/stream/portal-embed-video>

#### Value

Object with S3 class vembedr\_embed.

#### See Also

[use\\_start\\_time\(\)](#page-8-1)

#### Examples

```
embed_youtube("dQw4w9WgXcQ")
embed_vimeo("45196609")
embed_box("m5do45hvzw32iv2aors3urf5pgkxxazx")
embed_msstream("ae21b0ac-4a2b-41f4-b3fc-f1720dd20f48")
```
<span id="page-3-1"></span>

embed\_url *Embed video based on URL*

#### Description

You can use this function to embed video using only the URL and you do not need any customization beyond the start-time. It works for all the services supported by the [embed\(\)](#page-1-2) family of functions.

#### Usage

embed\_url(url)

#### <span id="page-4-0"></span>Arguments

url character, URL of web-page for video

#### Details

This function calls [suggest\\_embed\(\)](#page-0-0) then parses and evaluates the code.

#### Value

Object with S3 class vembedr\_embed.

#### See Also

[suggest\\_embed\(\)](#page-0-0)

#### Examples

embed\_url("https://youtu.be/1-vcErOPofQ?t=28s")

embed\_user2016 *Embed video from Microsoft Channel 9*

#### Description

#### [Deprecated]

These functions are deprecated: links to Microsoft Channel 9 [no longer work.](https://docs.microsoft.com/en-us/teamblog/channel9joinedmicrosoftlearn)

#### Usage

```
embed_user2016(
  id,
 width = NULL,
 height = 300,
  ratio = c("16by9", "4by3"),
  frameborder = 0,
  allowfullscreen = TRUE
)
embed_user2017(
  id,
 width = NULL,
 height = 300.
  ratio = c("16by9", "4by3"),
  frameborder = 0,
  allowfullscreen = TRUE
)
```

```
rickroll_channel9(...)
embed_channel9(
  id,
 width = NULL,
 height = 300,
 ratio = c("16by9", "4by3"),
  frameborder = 0,
  allowfullscreen = TRUE
)
```
#### Arguments

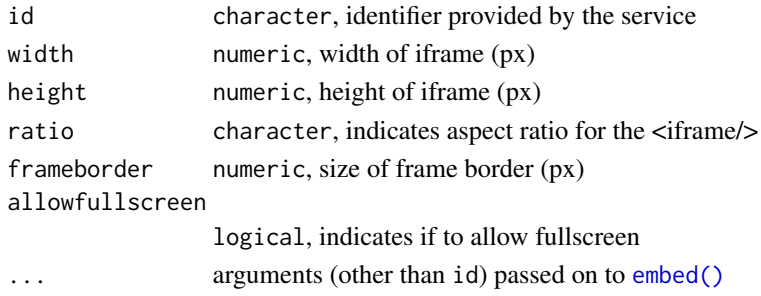

#### Value

Object with S3 class vembedr\_embed.

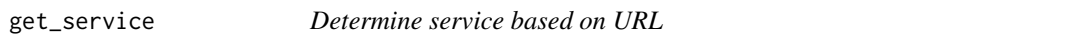

#### Description

Determine service based on URL

#### Usage

get\_service(url)

#### Arguments

url character, URL of web-page for video

#### Value

character identifying the video service

#### Examples

```
get_service("https://youtu.be/1-vcErOPofQ?t=28s")
```
<span id="page-5-0"></span>

<span id="page-6-0"></span>

#### Description

If you want to experiment with the arguments to [embed\(\)](#page-1-2), such as query, but do not have a particular video in mind, this function may be useful to you.

#### Usage

```
rickroll_vimeo(...)
```
rickroll\_youtube(...)

#### Arguments

... arguments (other than id) passed on to [embed\(\)](#page-1-2)

#### Details

Please note that the YouTube video seems no longer embeddable.

#### Value

Object with S3 class vembedr\_embed.

#### Examples

```
rickroll_vimeo()
rickroll_youtube()
```
use\_align *Align horizontally*

#### Description

Use this function to specify the horizontal alignment of the iframe within the enclosing div.

#### Usage

```
use_align(embed, align = c("left", "right", "center", "justified"))
```
#### Arguments

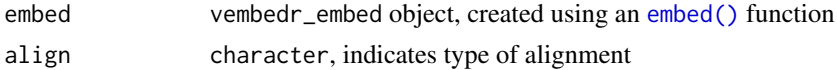

#### <span id="page-7-0"></span>Value

Object with S3 class vembedr\_embed.

use\_bs\_responsive *Make size responsive*

#### Description

If your HTML page includes [Twitter Bootstrap 3,](https://getbootstrap.com/docs/3.3/components/#responsive-embed) you can use this function to make the size of the iframe responsive within the enclosing div.

#### Usage

```
use_bs_responsive(embed)
```
#### Arguments

embed vembedr\_embed object, created using an [embed\(\)](#page-1-2) function

#### Value

Object with S3 class vembedr\_embed.

<span id="page-7-1"></span>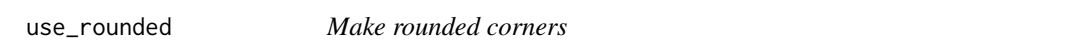

#### Description

You can use this function to make rounded corners for the enclosing  $\langle$ /div>.

#### Usage

```
use_rounded(embed, radius = NULL)
```
#### Arguments

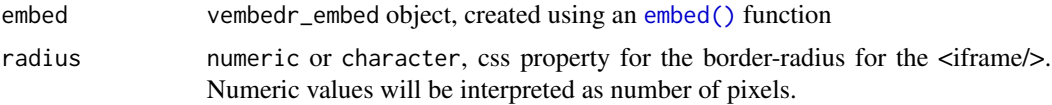

#### Value

Object with S3 class vembedr\_embed.

<span id="page-8-0"></span>use\_start\_time.vembedr\_embed\_box *Specify start time*

#### <span id="page-8-1"></span>**Description**

This function provides you a consistent way to specify the start time, regardless of the service. Please note that Box does not provide a means to specify the start time.

#### Usage

```
## S3 method for class 'vembedr_embed_box'
use_start_time(embed, ...)
## S3 method for class 'vembedr_embed_channel9'
use_start_time(embed, start_time, is_paused = TRUE, ...)
## S3 method for class 'vembedr_embed_msstream'
use_start_time(embed, start_time, ...)
## S3 method for class 'vembedr_embed_vimeo'
use_start_time(embed, start_time, ...)
## S3 method for class 'vembedr_embed_youtube'
use_start_time(embed, start_time, ...)
use_start_time(embed, ...)
## Default S3 method:
use_start_time(embed, ...)
```
#### Arguments

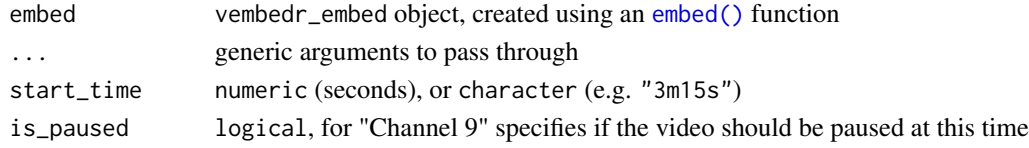

#### Details

The start\_time argument can take a variety of formats; these inputs all evaluate to the same value:

- "0h1m0s", "0h01m00s", "0h1m"
- "1m0s", "1m"
- "60s", 60

Please note that for Vimeo, you can specify a start time, but you can not specify that the video be paused at this time. In other words, it is like "autoplay" is set to TRUE, and you cannot unset it.

#### Value

Object with S3 class vembedr\_embed.

#### Examples

```
rickroll_youtube() %>%
  use_start_time("3m32s")
```
vembedr-s3-classes *vembedr S3 Classes*

#### Description

Knowledge of these classes is not needed for day-to-day use. Rather, it is a bookkeeping device used to make it clearer to a developer how to add a new service.

#### Details

We use S3 classes to distinguish an embed object, and to denote which service it uses. Objects of these classes are created by [embed\\_url\(\)](#page-3-1) and each service's embed function.

vembedr\_embed

- base class for all services
- HTML <div>
- contains the embed code

There is an additional class attached according to the service:

- vembedr\_embed\_youtube
- vembedr\_embed\_youtube\_short
- vembedr\_embed\_vimeo
- vembedr\_embed\_channel9
- vembedr\_embed\_box
- vembedr\_embed\_msstream

To support parsing, there is an internal S3 class attached to the URL being processed. It is named according to the service:

- vembedr\_url\_youtube
- vembedr\_url\_youtube\_short
- vembedr\_url\_vimeo
- vembedr\_url\_channel9
- vembedr\_url\_box
- vembedr\_url\_msstream

<span id="page-9-0"></span>

# <span id="page-10-0"></span>Index

```
∗ embed
    embed, 2
embed, 2
embed(), 4, 6–9
embed_box (embed), 2
embed_channel9 (embed_user2016), 5
embed_msstream (embed), 2
embed_url, 4
embed_url(), 2, 10
embed_user2016, 5
embed_user2017 (embed_user2016), 5
embed_vimeo (embed), 2
embed_youtube (embed), 2
embed_youtube(), 2
get_service, 6
rickroll, 7
rickroll_channel9 (embed_user2016), 5
rickroll_vimeo (rickroll), 7
rickroll_youtube (rickroll), 7
suggest_embed(), 5
use_align, 7
use_bs_responsive, 8
use_rounded, 8
use_rounded(), 2
use_start_time
        (use_start_time.vembedr_embed_box),
        9
use_start_time(), 2, 4
use_start_time.vembedr_embed_box, 9
vembedr-package, 2
vembedr-s3-classes, 10
```